# **COUPE EUROMATH**

#### **PRESENTATION**

La Coupe Euromath des régions est une compétition mathématique unique au monde, dont la finale est une épreuve par équipes se déroulant sur scène, dans une salle de spectacle et devant un public.

Une première phase qualificative a pour but de sélectionner les meilleures équipes. Cette phase comporte des épreuves sur table, épreuves individuelles (de type Championnat des Jeux Mathématiques et Logiques) et épreuves collectives plus variées (comprenant notamment des énigmes de type Championnat des Jeux Mathématiques et des jeux de grille de type Tangente Jeux & Stratégie, ou de type World Puzzle Championship).

A l'issue de la phase qualificative, les équipes sélectionnées participent à la poule finale sur scène.

A l'issue de cette première finale, une superfinale oppose les deux équipes championnes qui essaient de conquérir la coupe.

Les énigmes de la finale et de la superfinale sont à résoudre sur des grilles géantes et sont retransmises en video sur écran. Les spectateurs, qui suivent la résolution en direct, disposent d'un livret leur donnant des exemples simples des énigmes à résoudre.

Elaborées par le jury de la Fédération Française des Jeux Mathématiques, les épreuves sur scène s'adressent à un ou plusieurs équipiers (voire des équipes complètes) et comprennent

- des jeux de grilles
- des jeux de culture scientifique
- des puzzles
- des épreuves d'estimation
- des épreuves de tri.

# **FICHE TECHNIQUE**

# **Historique :**

Juin 2000 : création de la Coupe Euromath dans le cadre du 1<sup>er</sup> Salon de la Culture et des Jeux Mathématiques organisé début juin à Paris à l'occasion de l'Année Mondiale des Mathématiques.

mai 2011 : douzième édition d'Euromath.

En 12 ans, la Coupe Euromath a vu la participation d'équipes d'Allemagne, d'Alsace, de Belgique, d'Ile-de-France, d'Italie, du Limousin, du Luxembourg, de Midi-Pyrénées, de Normandie, de Rhône-Alpes, de Suisse, de Tunisie et d'Ukraine.

### **Compétition :**

Fin mai ou début juin, dans le cadre du Salon Culture et Jeux Mathématiques. Les équipes sont sélectionnées par des compétitions mathématiques régionales.

### **Epreuves :**

La compétition se fait par équipes ; elle comporte des épreuves individuelles et des épreuves collectives.

Chaque équipe comprend un élève de l'école élémentaire, un collégien de 1<sup>e</sup> ou 2<sup>e</sup> année de collège, un collégien de  $3<sup>e</sup>$  ou  $4<sup>e</sup>$  année de collège, un lycéen, un étudiant et un adulte, plus un capitaine (non joueur).

# *Epreuves Qualificatives* :

Il s'agit d'épreuves sur papier, de type Championnat FFJM ou de type Tangente Jeux & Statégie.

*Epreuves finales* : Elles se déroulent sur scène, devant un public. Des images retransmises sur écran permettent au public de suivre en direct la résolution des énigmes.

**Partenaire :**

Calculatrices Casio, Editions POLE

**Contacts :** CIJM, 8 rue Bouilloux-Lafont, 75015 Paris tel : 01 40 37 08 95 fax : 09 72 19 29 27

*www.cijm.org*

FFJM 8 rue Bouilloux-Lafont, 75015 Paris tel : 01 44 26 08 37 fax : 09 72 19 29 27

*www.ffjm.org*

# **Proches voisins**

# **Enoncé :**

Le but du jeu est de remplir toutes les cases d'une grille carrée de côté 2*p* à l'aide de nombres entiers de 1 à *n* en respectant les conditions suivantes : - Deux cases voisines par un côté ne doivent jamais contenir deux nombres qui diffèrent de plus de 2 ;

- La grille doit contenir tous les nombres de 1 à *n*, sans trou, chaque nombre pouvant être répété ;

- *n* doit atteindre la plus grande valeur possible.

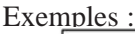

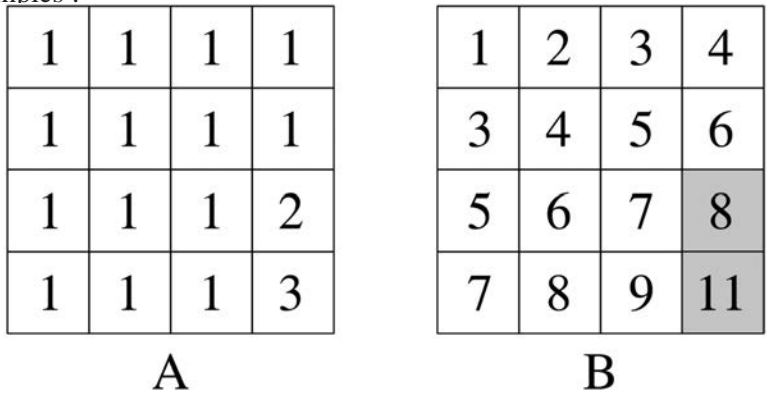

L'exemple A ci-dessus satisfait aux deux premières conditions, mais pas à la dernière, la maximalité de n n'étant évidemment pas atteinte avec  $n = 3$ .

L'exemple B ne satisfait à aucun des deux premières conditions. En effet, le nombre 10 n'apparaît pas dans la grille et les deux cases en gris présentent une différence égale à 3.

# **Domaine de compétence :**

Arithmétique, logique, raisonnement, parité

# **Analyse de la tâche :**

- Constater qu'il est nécessaire de maximiser le nombre de "pas élémentaires" (un pas élémentaire correspondant ici à un déplacement d'un roi au jeu d'échecs) entre la case contenant 1 en haut à gauche et la case contenant *n* et en déduire que 1 et *n* doivent être placés aux extrémités d'une grande diagonale du carré.

- Majorer *n*, le nombre de pas pour aller d'une extrémité à l'autre d'une grande diagonale étant égal à 2*p* - 1. A chaque pas, on peut théoriquement passer de  $k$  à  $k + 2$ . On a donc  $n = 4p - 3$ .

-Elaborer des stratégies permettant d'approcher, voire d'atteindre ce maximum théorique (qu'il n'est en fait pas possible d'atteindre comme on le verra dans les commentaires).

### **Prolongements et commentaires :**

# **- Preuve de l'impossibilité d'atteindre 4***p* **- 3**

Supposons qu'il soit possible de placer 4*p* - 3 dans la case en bas à droite.

Chaque case de la grille appartient à un chemin de longueur  $2(p - 1)$  entre les deux extrémités de la diagonale (voir la figure).

Si le maximum théorique est atteint,  $\dot{x}$  max théorique : 29

les cases de la grille contiennent toutes des nombres impairs et tous les entiers de 1 à *n* ne figurent pas dans la grille. On en déduit l'impossibilité d'atteindre 4*p* - 3.

# **- Preuve de l'impossibilité d'atteindre 4***p* **- 4**

Supposons maintenant qu'il soit possible de placer 4*p* - 4 dans la case en bas à droite. Tout chemin de longueur 2*p* - 2 comprendrait 2*p* - 3 pas avec une augmentation de 2 et un seul pas avec une augmen-

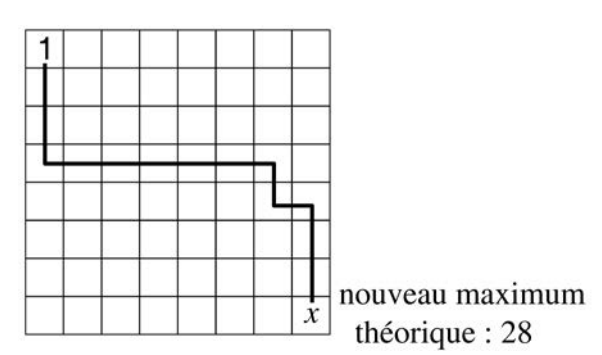

tation de 1. Aucun chemin de longueur 2*p* - 2 ne devrait présenter deux changements de parité. Or de 1 à 4*p* - 4, on compte 2*p* - 2 nombres impairs et 2*p* - 2 nombres pairs. Les nombres pairs occupent nécessairement plus d'une ligne ou plus d'une colonne et il existe donc nécessairement des chemins de longueur 2*p* - 2 présentant 2 changements de parité. Dans un tel chemin, on a obligatoirement deux nombres dont la différence est au moins 3.

# **- Stratégie pour atteindre 4***p* **- 5**

Les deux figures ci-dessous indiquent l'unique stratégie permettant d'atteindre 4*p* - 5 (à symétrie près par rapport à la première diagonale). On remarquera la disposition des nombres impairs.

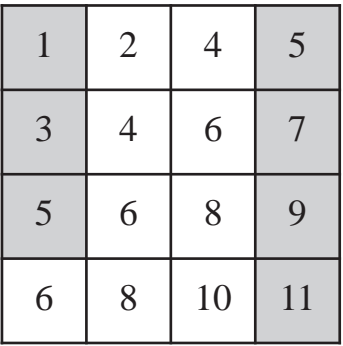

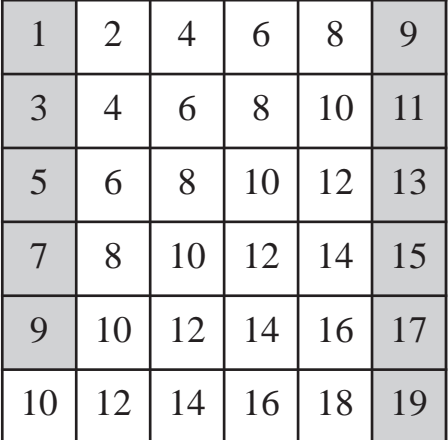

Lors de la compétition (demi-finale

2010) le problème a été posé en premier lieu à un élève de cours moyen faisant équipe avec un élève de  $6^{\circ}$  ou  $5^{\circ}$  sur une grille 4 x 4, puis à un élève de  $4^e$  ou  $2^e$  faisant équipe avec un lycéen sur une grille 6 x 6, et enfin à un étudiant et un adulte sur une grille 8 x 8. La stratégie optimale s'est peu à peu dégagée au cours du jeu, bien que la justification de l'impossibilité de faire mieux n'ait pu être établie pendant le jeu.

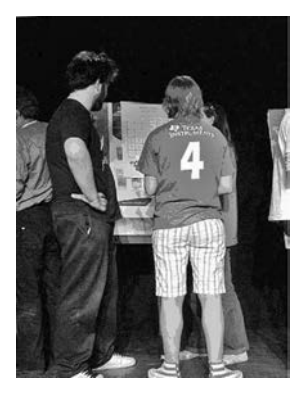

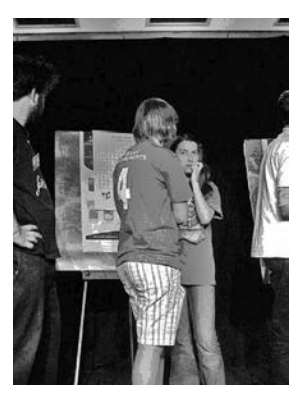

### **Cent**

#### **Enoncé :**

On dispose d'un carré de trois cases sur trois, chaque case contenant un nombre à un seul chiffre (voir le dessin).

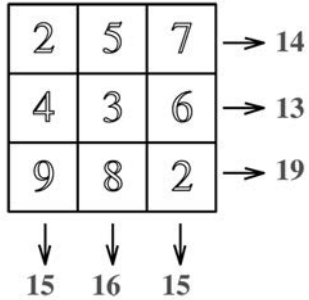

Le but du jeu est d'écrire un chiffre (de 0 à 9) dans chaque case soit à droite, soit à gauche du chiffre déjà écrit, **de façon à réaliser un total égal à 100 sur chacune des trois lignes et sur chacune des trois colonnes.**

Prenons comme exemple la case en haut à gauche qui contient un " 2 ". Si on écrit un chiffre à droite du 2, le 2 deviendra le chiffre des dizaines et le nouveau chiffre écrit celui des unités. Ainsi, si l'on écrit 4 à droite du 2, on obtiendra le nombre 24. Si on écrit un chiffre à gauche du 2, le 2 demeurera le chiffre des unités et le nouveau chiffre écrit sera celui des dizaines. Ainsi, si l'on écrit 8 à gauche du 2, on obtiendra le nombre 82. Si on choisit d'écrire un " 0 " à gauche d'un chiffre déjà écrit, on pourra ne pas écrire ce 0, et le nombre demeurera un nombre à un seul chiffre.

#### **Domaine de compétence :**

numération, arithmétique, logique, raisonnement

# **Analyse de la tâche :**

- Observer que dans aucune des rangées (lignes ou colonnes), les trois chiffres des unités ne peuvent tous demeurer des chiffres des unités, puisqu'aucun total n'est un multiple de 10 au départ. Dans chaque rangée, au moins un chiffre d'une case doit passer du rang des unités à celui des dizaines.

- Pour chaque case, observer l'effet du passage du chiffre écrit du rang des unités à celui des dizaines (en supposant qu'on écrive un " 0 " à droite du chiffre initial).

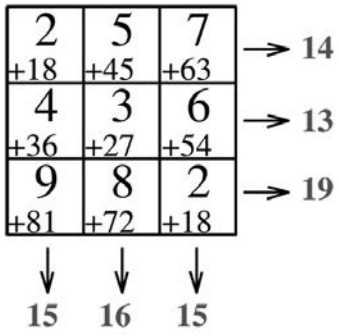

Dans le diagramme ci-dessus, " +18 " écrit en bas de la case en haut à gauche signifie par exemple qu'en écrivant " 0 " à droite du 2, on augmente le contenu de la case de 18.

Ce tableau nous permet de constater que dans chaque rangée, si on faisait passer les trois chiffres initiaux du rang des unités à celui des dizaines, le nouveau total obtenu dépasserait 100. Dans chaque rangée, on a donc au moins un des chiffres initiaux qui reste dans le rang des unités.

- Considérer le " 9 " écrit en bas à gauche. Si on faisait passer ce 9 au rang des dizaines, le total de la troisième ligne serait égal à 100 à condition que l'on écrive un " 0 " à droite du 9 (90 + 8 + 2 = 100). Mais il serait alors impossible d'obtenir 100 pour la première colone : on obtiendrait 96, et tout "déplacement" du 2 ou du 4 vers le rang des dizaines nous ferait dépasser 100.

| Ζ | 5             |   |
|---|---------------|---|
| 4 | $\mathcal{B}$ | 6 |
| 9 | 8             |   |

Ce " 9 " restera donc un chiffre des unités (ce que nous notons par un soulignement sur le dessin).

- Observer que si le " 8 " écrit dans la case du milieu de la troisième ligne passait au rang des dizaines, il faudrait écrire un 9 à droite de ce 8 et il faudrait que le 2 de la case en bas à droite reste un chiffre des unités. Mais on ne pourrait alors en aucun cas atteindre 100 sur la deuxième colonne.

Ce 8 restera donc un chiffre des unités et on ajoutera un " 3 " à droite du 2 dans la case en bas à droite.

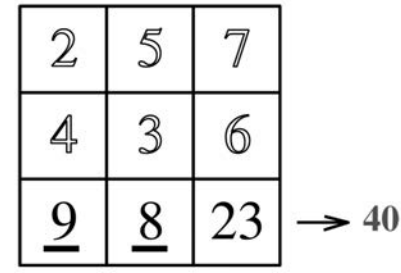

- Observer que si le " 7 " écrit en haut à droite passe au rang des dizaines, le " 6 " écrit en dessous doit rester à celui des unités et on doit écrire alors un " 1 " à droite du 7. Sur la première ligne, il faut faire passer le " 2 " au rang des dizaines et écrire un 4 à sa droite, le " 5 " restant au rang des unités. Dans la première colonne, on doit faire passer le " 4 " au rang des dizaines et écrire un 7 à sa droite pour obtenir un total multiple de 10. On fait ensuite passer le " 3 " de la case centrale au rang des dizaines en écrivant un 7 à sa droite.

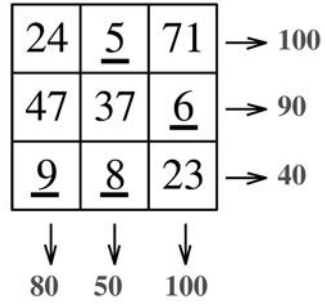

On obtient alors le tableau ci-dessus. Il suffirait d'écrire un chiffre des dizaines à la gauche de certains chiffres soulignés de façon ce que tous les totaux soient égaux à 100 pour obtenir une solution du problème. Cela s'avère impossible car on ne peut modifier aucune case de la première rangée ni de la troisième colonne, dont les totaux sont déjà égaux à 100. Seules les deux premières cases de la troisième ligne seraient modifiables, ce qui ne permet pas de modifier le total de la deuxième ligne, égal à 90.

On en déduit que le "7" en haut à droite doit rester au rang des unités, le "6" écrit sous le 7 devant alors passer au rang des dizaines, un "0" venant obligatoirement se placer à droite de ce 6.

 $\overline{2}$ 5 7 3 4 60 23 9 8 40 90

- Observer que le " 4 " de la deuxième ligne ne peut passer au rang des dizaines (le total de cette ligne dépasserait alors 100). Il reste donc au rang des unités.

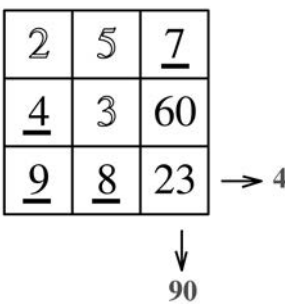

On en déduit que le " 2 " en haut à gauche 10 doit passer au rang des dizaines, et qu'on doit écrire un 7 à sa droite afin que le total de la première ligne soit un multiple de 10.

On complète ensuite facilement la case centrale, puis la deuxième case de la première ligne. Tous les totaux sont alors des multiples de 10.

- En ajoutant un chiffre à gauche du 7 en haut à droite et à gauche du 9 en bas à gauche, on aboutit à l'unique solution représentée ci-dessous.

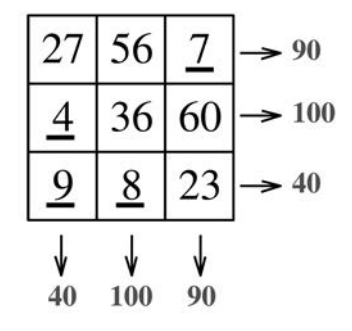

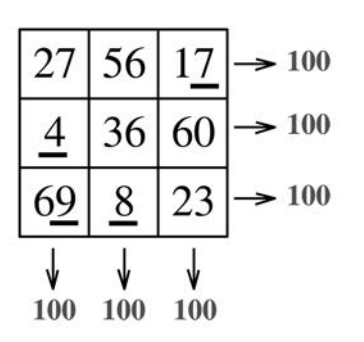

#### **Commentaires :**

Cette épreuve (demi-finale 2007) s'adressait à des compétiteurs à partir du collège (2 joueurs travaillant ensemble dans chaque équipe). Une résolution raisonnée est difficilement accessible aux plus jeunes. Ceux-ci procèdent le plus souvent par essais-erreurs, les "propriétés" se dégageant peu à peu grâce aux échanges entre joueurs.